**Découverte professionnelle : En attisant la curiosité des élèves sur les expériences menées en SVT et en Physique – Chimie, possibilité de visiter le laboratoire d'analyse de l'eau chez Cristalline (Mérignies). Découverte du procédé de fabrication des bouteilles en plastique atelier plasturgie.**

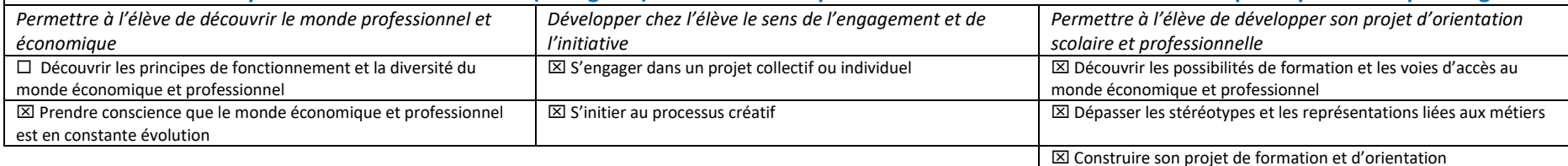

ा

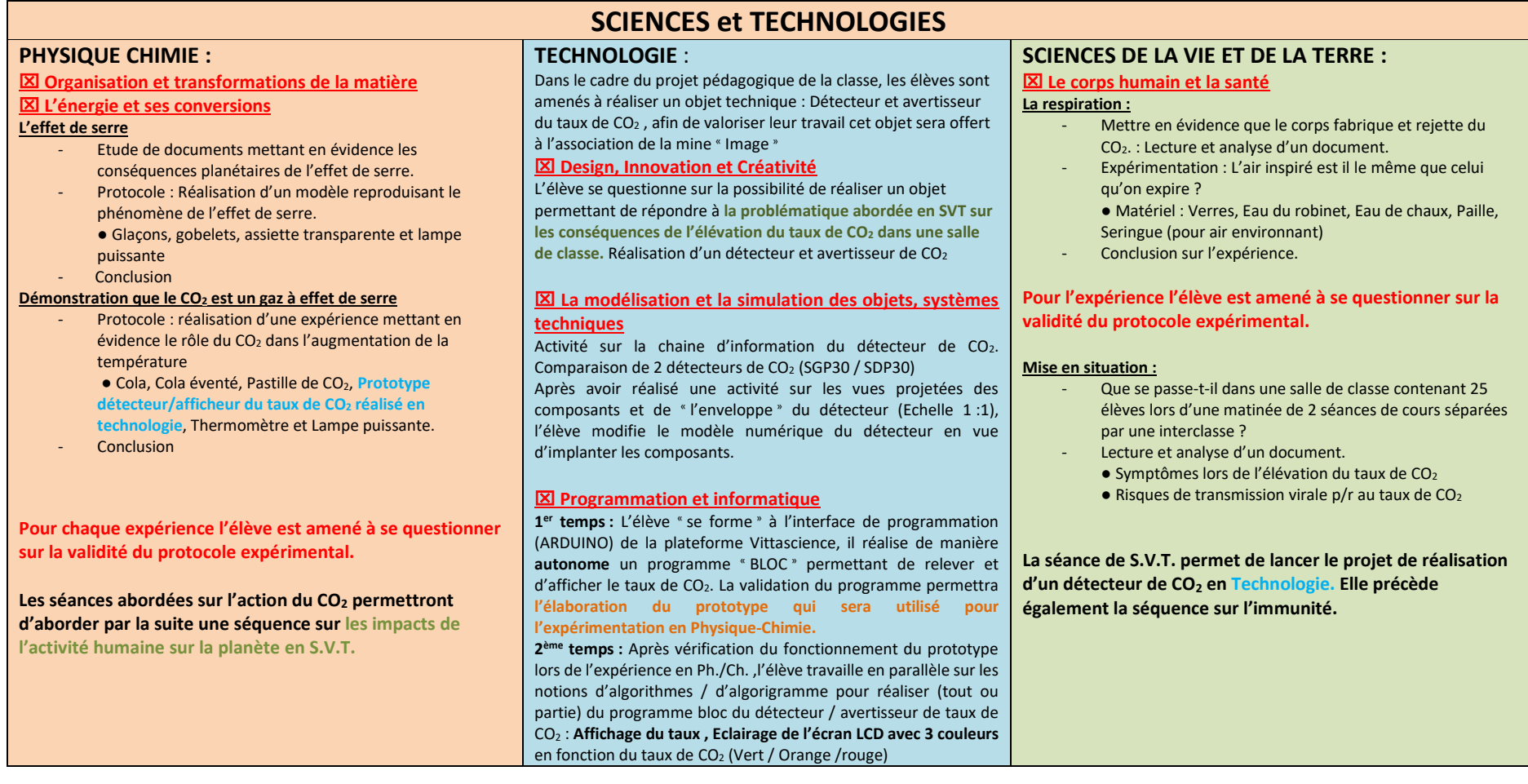

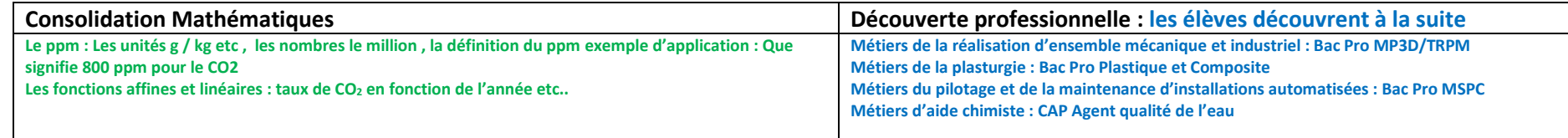